## Zgłoszenie obiektu noclegowego do publikacji na stronie internetowej Słowińskiego Parku Narodowego

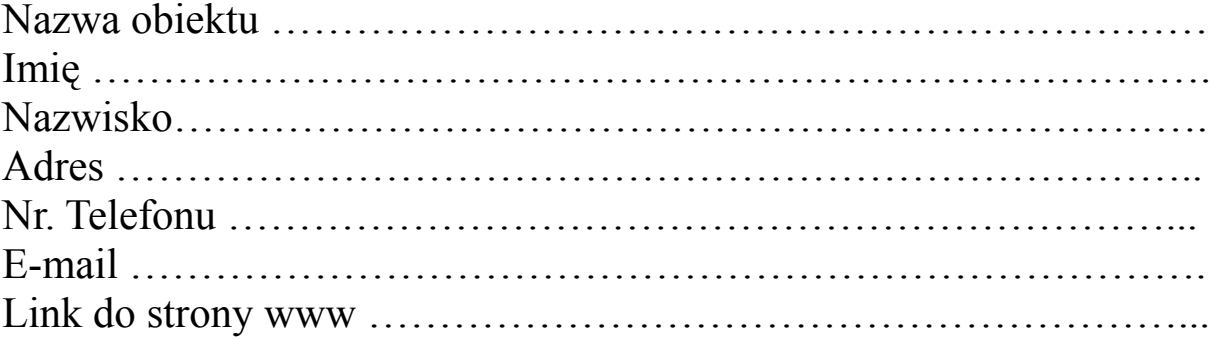

Opis obiektu<sup>1</sup>:

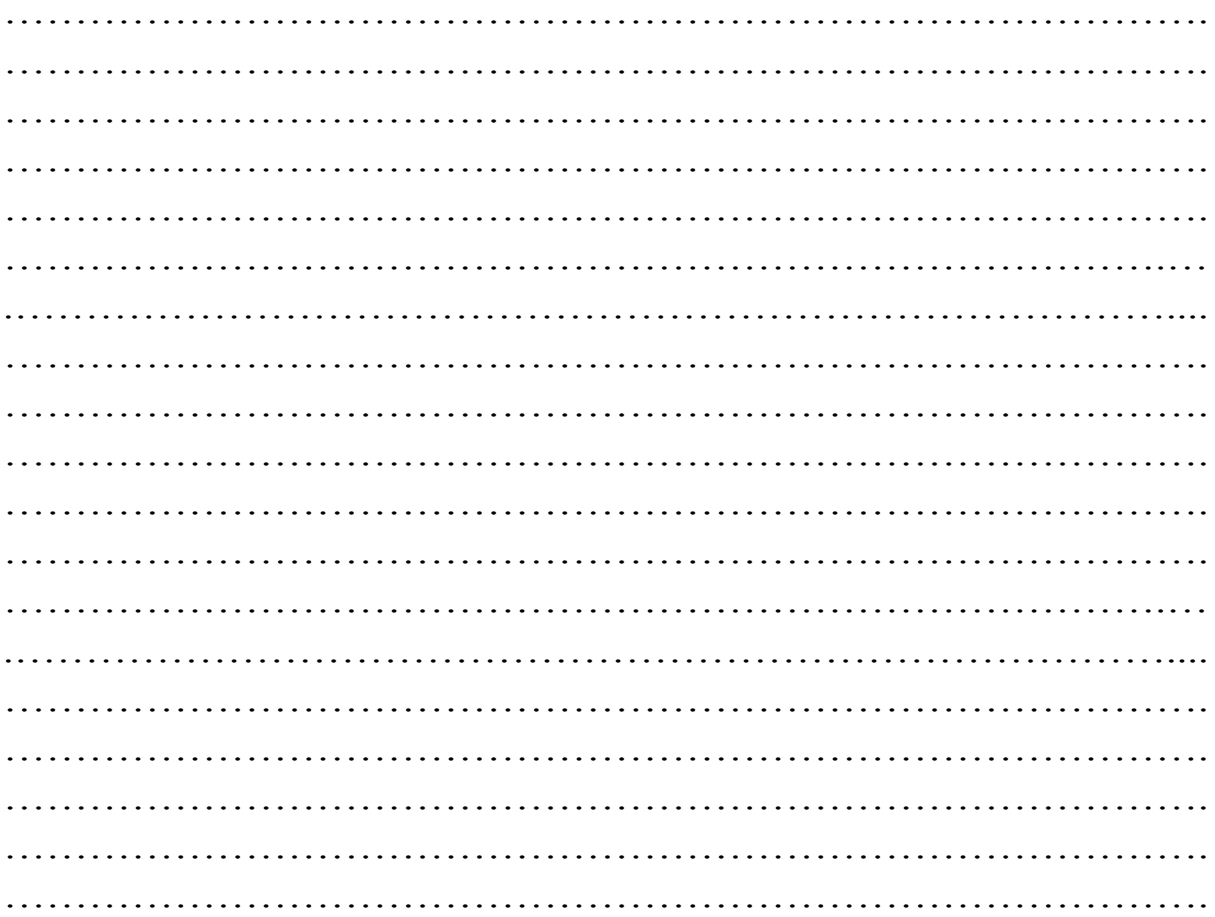

<span id="page-0-0"></span><sup>&</sup>lt;sup>1</sup> Proszę nie umieszczać danych teleadresowych w opisie.

## **Kategoria [2](#page-1-0)**

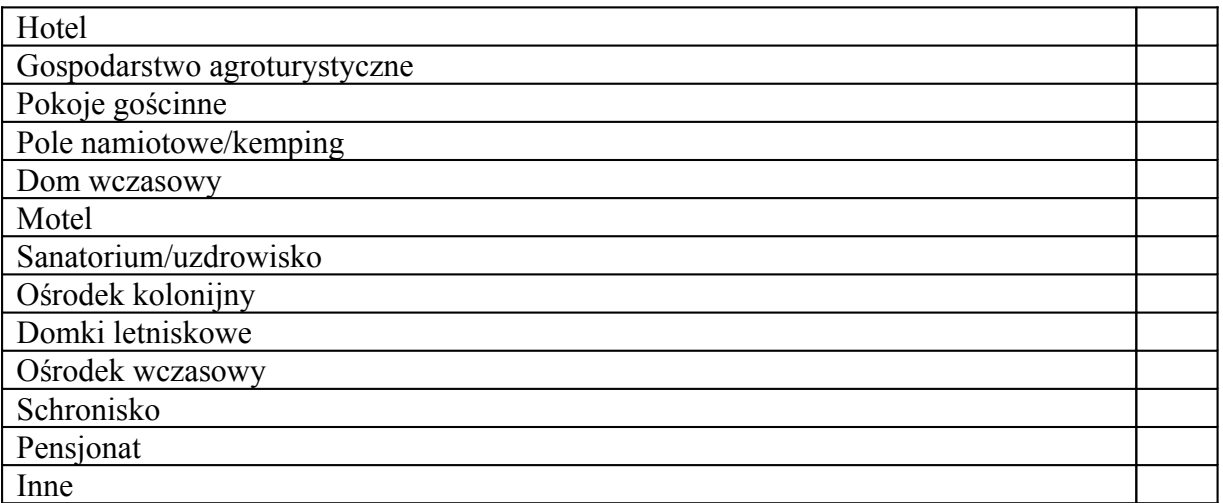

- 1) Wyrażam zgodę na przetwarzanie moich danych osobowych zawartych w niniejszym zgłoszeniu dla potrzeb publikacji ogłoszenia w na stronie Słowińskiego Parku Narodowego (zgodnie z Ustawą z dn. 29.08.97 r. o Ochronie Danych Osobowych Dz. Ust. nr 133 poz. 883).
- 2) Oświadczam, iż zapoznałem się z regulaminem zamieszczania ofert turystycznych w serwisie internetowym Słowińskiego Parku Narodowego oraz zobowiązuję się do jego przestrzegania.
- 3) Oświadczam, iż posiadam prawo do dysponowania opisanym obiektem.
- 4) Wszelkie dane osobowe będą wykorzystywane tylko do celów związanych z publikacją obiektów turystycznych w serwisie internetowym i przechowywane w zasobach Słowińskiego Parku Narodowego z siedzibą w Smołdzinie przy ul. Boh. Warszawy 1a.

……………………………………………. (podpis zgłaszającego)

<span id="page-1-0"></span><sup>2</sup> Proszę wstawić znak X przy wybranej pozycji.